## **Public Service Announcement** bne! We are calling all hackers, makers, and 4am'ers 4.0—the worlds largest collegiate hackathon held ley! Registration is now open to UC Berkeleys. Get a night full of hacking, making awesome programming rning new APIs, meeting CEOs and tech executives, food, and so much learning! how at www.calhacks.io (and we recommend you apply **Recreation**  ${\sf hy}$  polynomial with a leading coefficient of 1 and integral rational roots are integers. 15:40:27 2017 CS61B: Lecture #9 1 **Lecture #9: Interfaces and Abstract Classes** projects are individual efforts in this class (no  $\alpha$ ). Feel free to discuss projects or pieces of them the work. But you must complete and write up each self. That is, feel free to discuss projects with each aware that we expect your work to be substantially om that of all your classmates (in this or any other 15:40:27 2017 CS61B: Lecture #9 2 **Abstract Methods and Classes** thod can be abstract: No body given; must be supplied subtypes. e is in specifying a pure interface to a family of types:  $b$ le object.  $*/$ ract class Drawable  $\{$  $\det$  class" = "can't say new Drawable" d THIS by a factor of SIZE  $*/$  $stract$  void scale(double size); THIS on the standard output. \*/ stract void  $draw()$ ;  $_{\text{ble}}$  is something that has *at least* the operations  $_{\text{scale}}$ on it. a Drawable because it's abstract. his case, it wouldn't make any sense to create one, betwo methods without any implementation. 15:40:27 2017 CS61B: Lecture #9 3 **Methods on Drawables** drawable object. \*/ abstract class Drawable { Expand THIS by a factor of SIZE \*/ ic abstract void scale(double size); Draw THIS on the standard output. \*/ ic abstract void draw();  ${\sf lew}$  Drawable(),  $BUT$ , we can write methods that operate in Drawable or in other classes:  $\ln$ (Drawable $\overline{\text{d}}$  thingsToDraw) {  $\vert$ wable thing : thingsToDraw)  $draw()$ : no implementation! How can this work? 15:40:27 2017 CS61B: Lecture #9 4 **Concrete Subclasses** ses can extend abstract ones to make them "less abverriding their abstract methods. Inds of Drawables that are concrete, in that all methods entations and one can use **new** on them: Rectangle extends Drawable { angle(double w, double h) { this.w = w; this.h = h; }  $scale(double size) { w *= size; h *= size; }$  $draw() \{ draw a w x h rectangle \}$ ble w,h; Circle or Rectangle is a Drawable. Circle extends Drawable {  $\text{le}(\text{double rad}) \{ \text{this rad} = \text{rad}; \}$ scale(double size) {  $rad \neq size$ ; }  $draw() \{ draw a circle with radius rad \}$ ble rad: 15:40:27 2017 CS61B: Lecture #9 5 **Using Concrete Classes** te new Rectangles and Circles. classes are subtypes of  $Drawable$ , we can put them in r whose static type is Drawable, . . . fore can pass them to any method that expects Drawable parameters:  $\blacksquare$  $|e[]$  things = {  $Rectangle(3, 4)$ , new  $Circle(2)$  $(things)$ ; <sup>4</sup> rectangle and <sup>a</sup> circle with radius 2. |<br>|40:27 2017 CS61B: Lecture #9 6

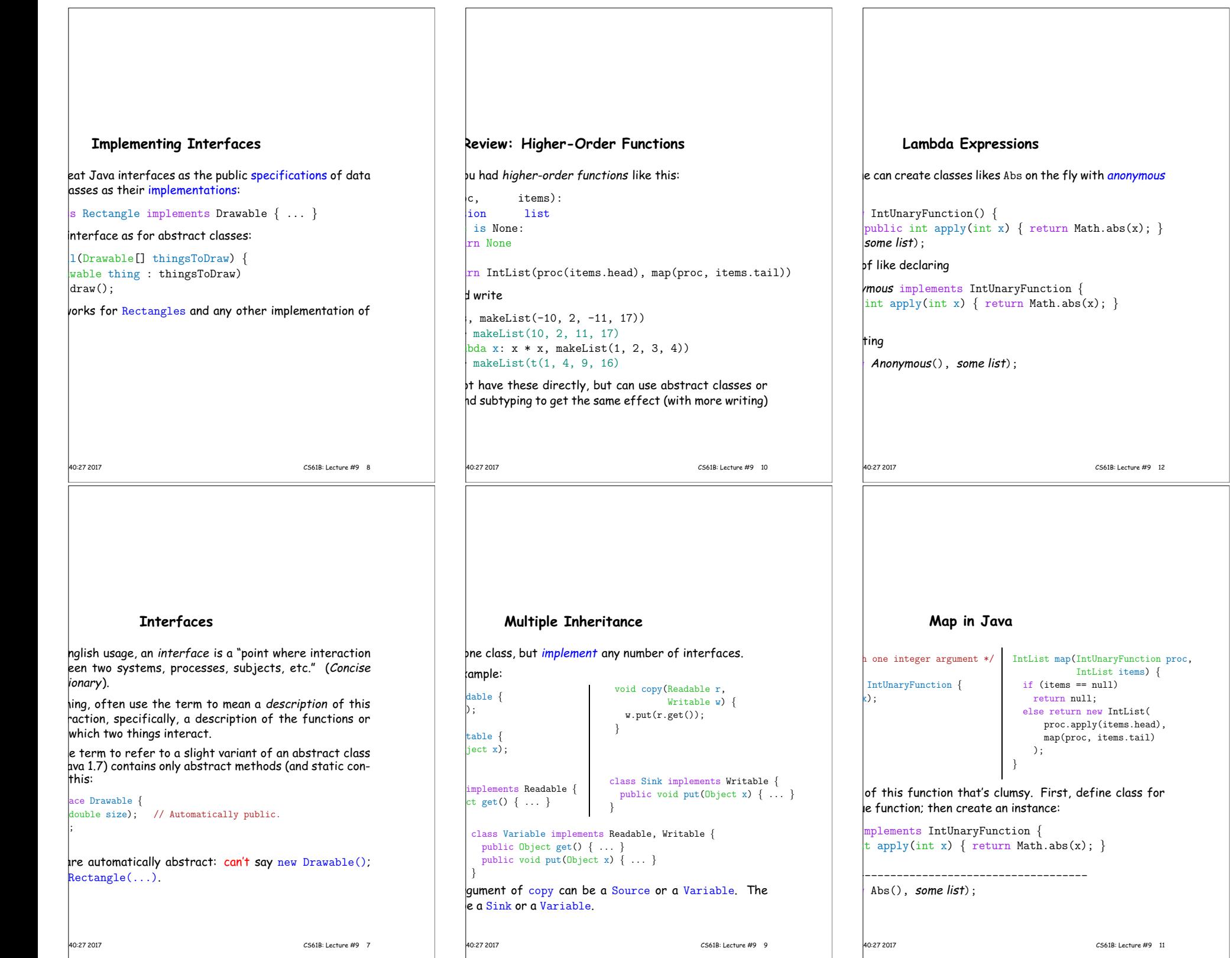

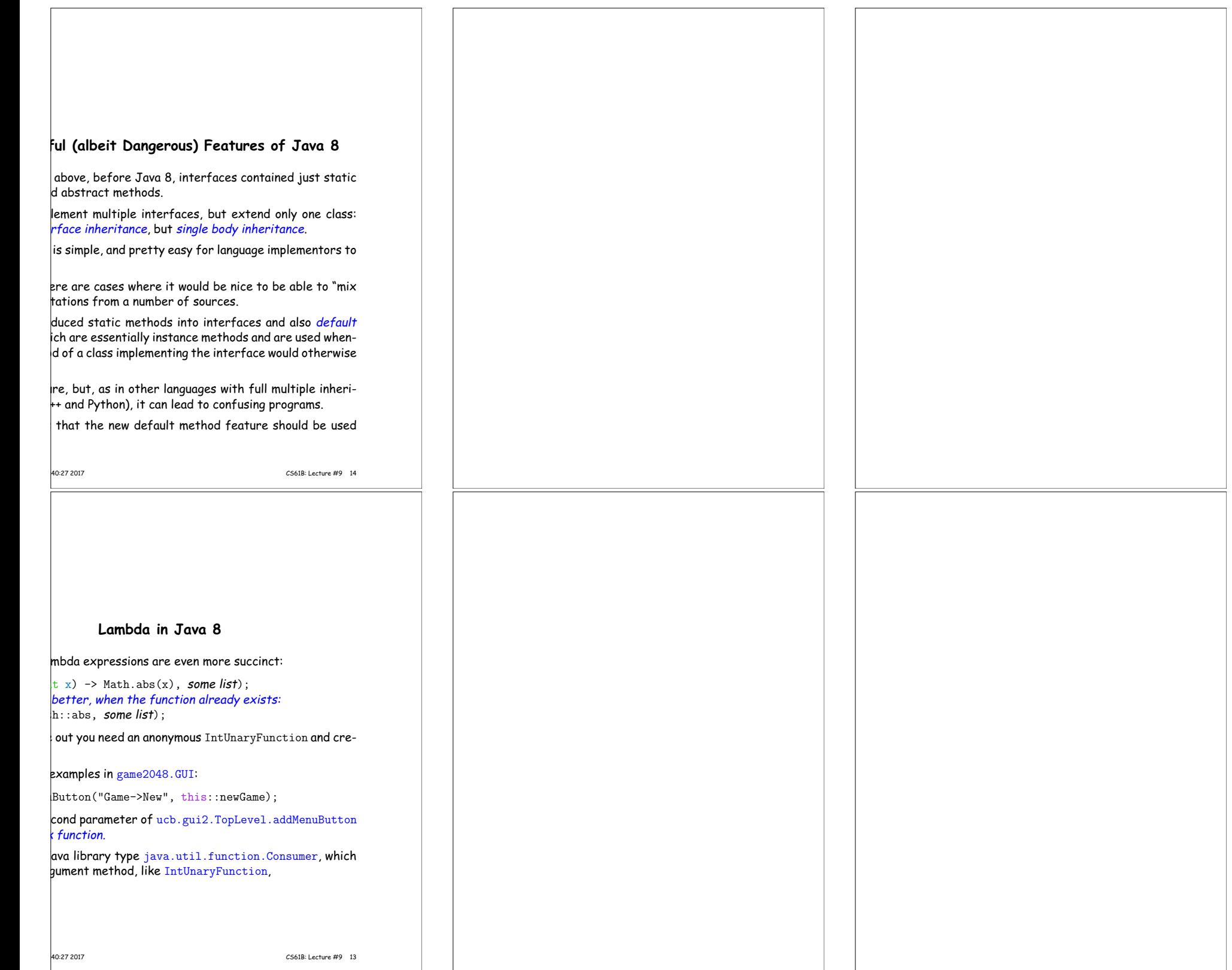